## **How to Upload and Download documents to your Google Drive**

*\*You can upload or download all file types to Google, but you can only change and edit files that are Google Apps (i.e. Google docs, spreadsheets, etc.) Example, if you upload a Microsoft Word Document to your Google Drive, you will need to download it to your computer and open it in Word to edit it. You will then need to upload it to your Drive again. You can change a Word doc to a Google Doc but that is a tutorial from another time.* 

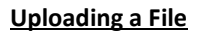

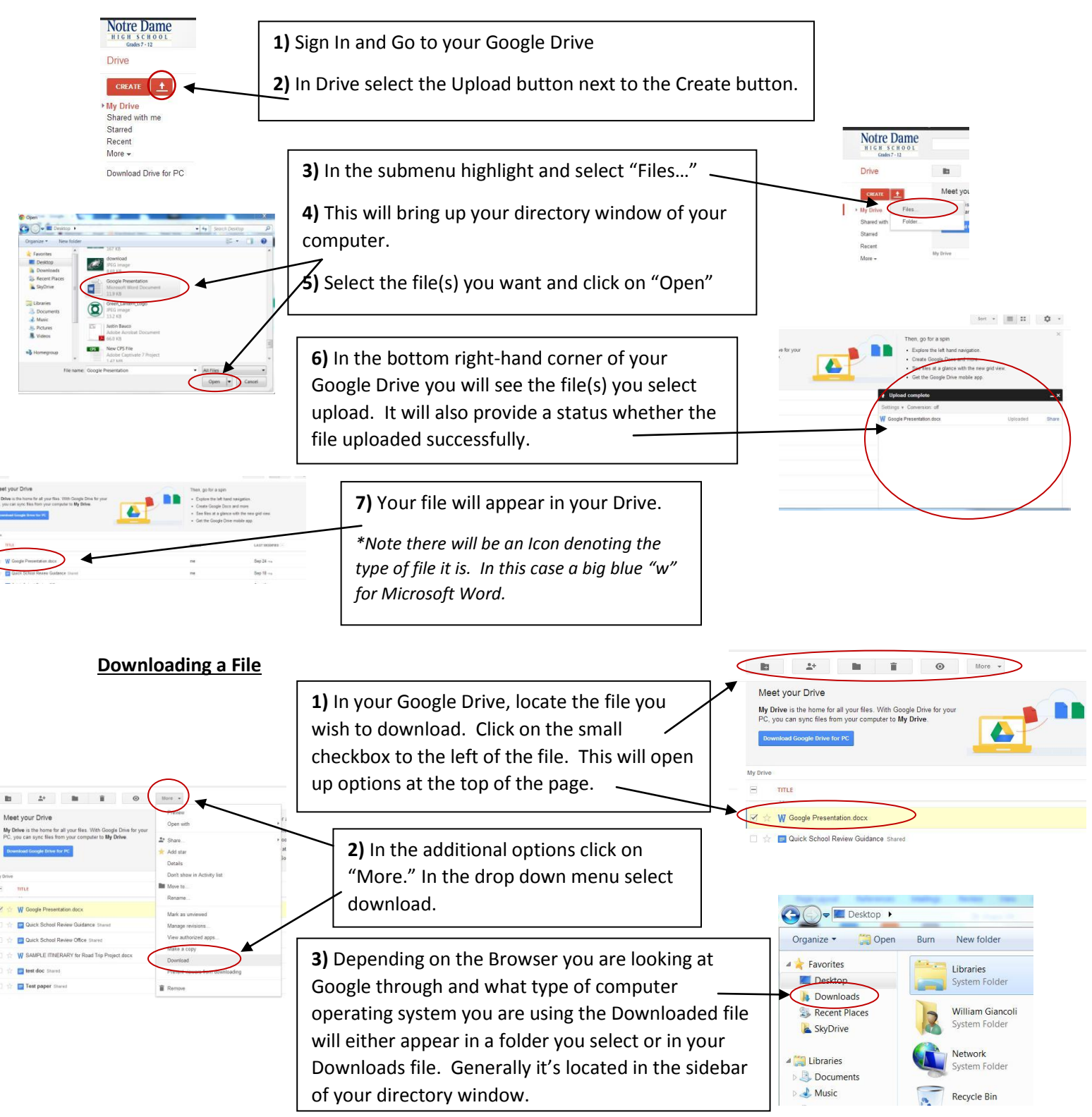